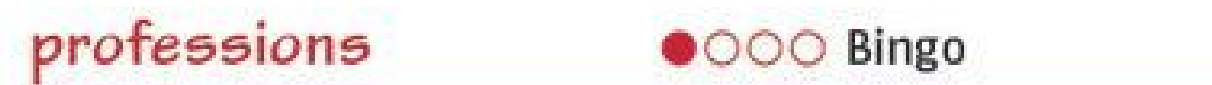

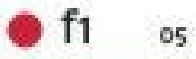

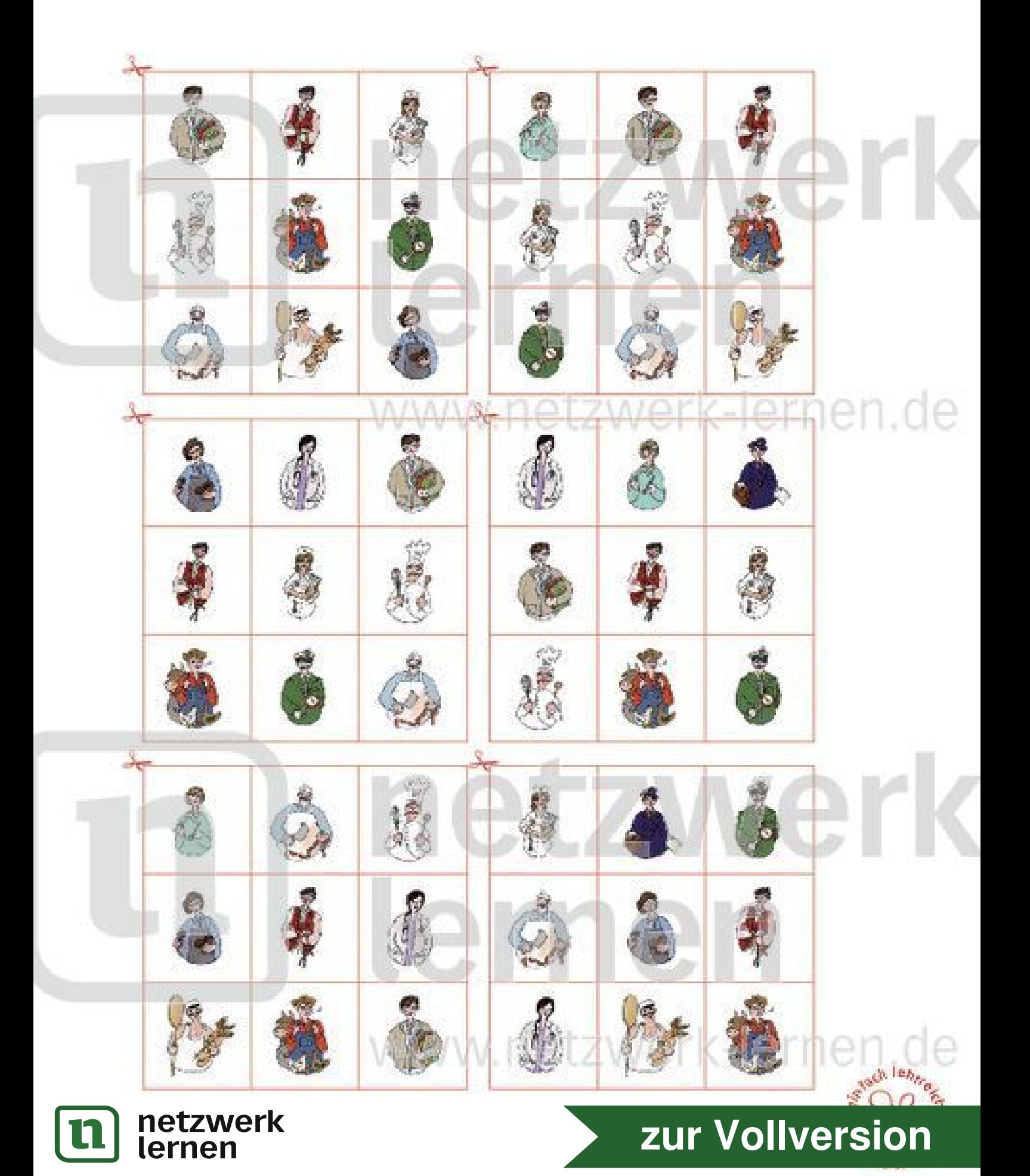

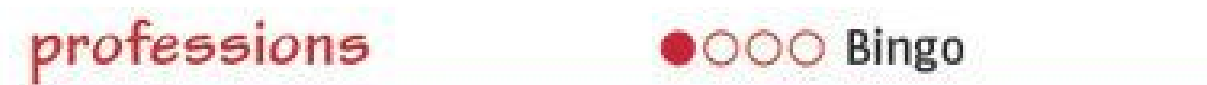

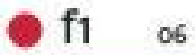

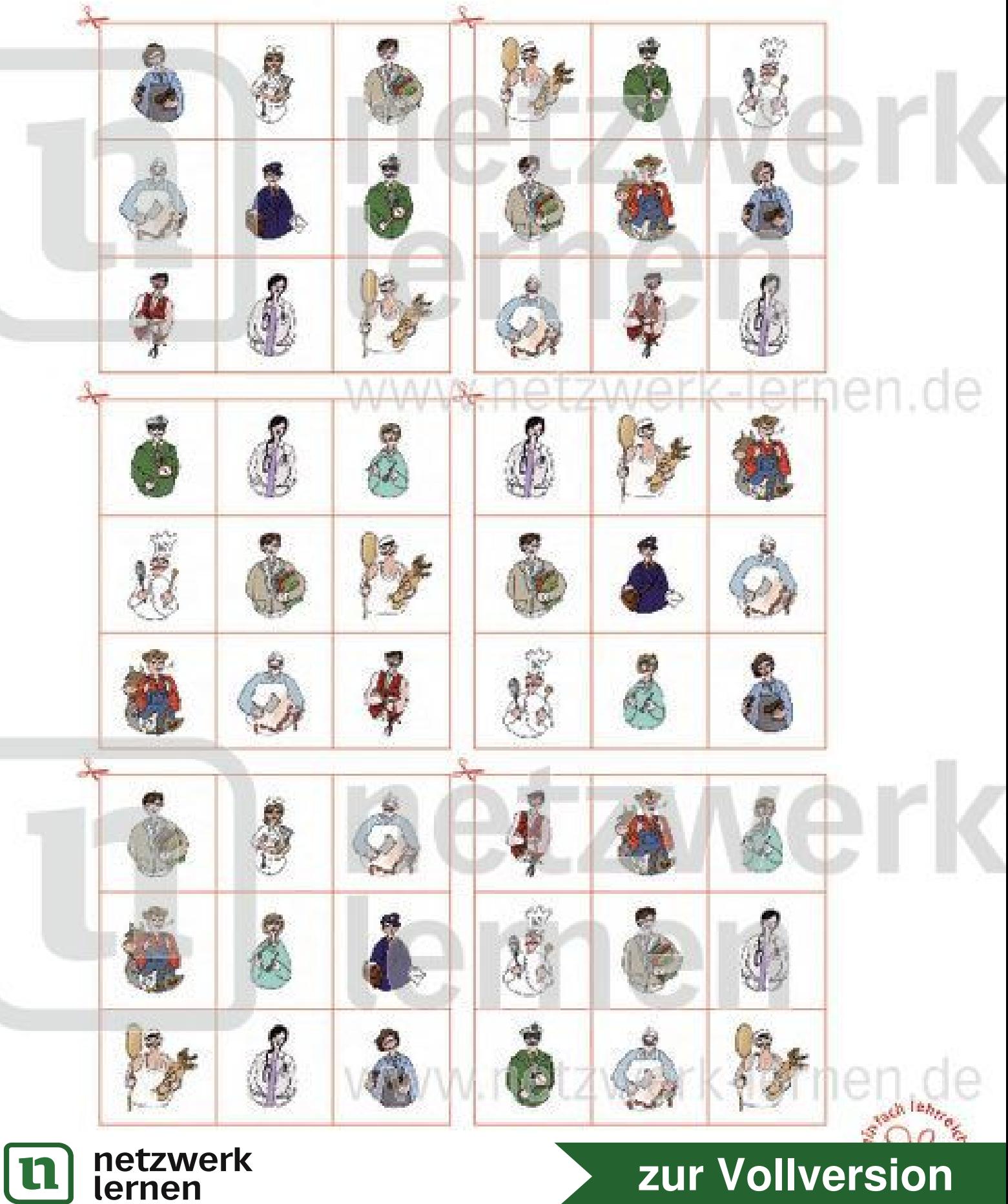

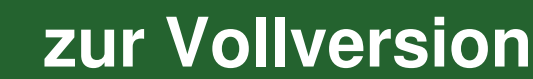

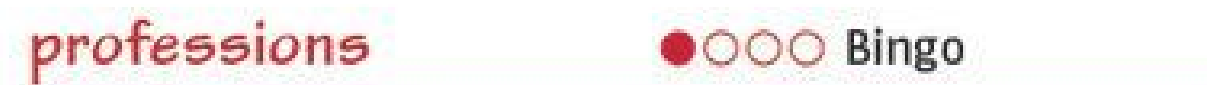

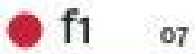

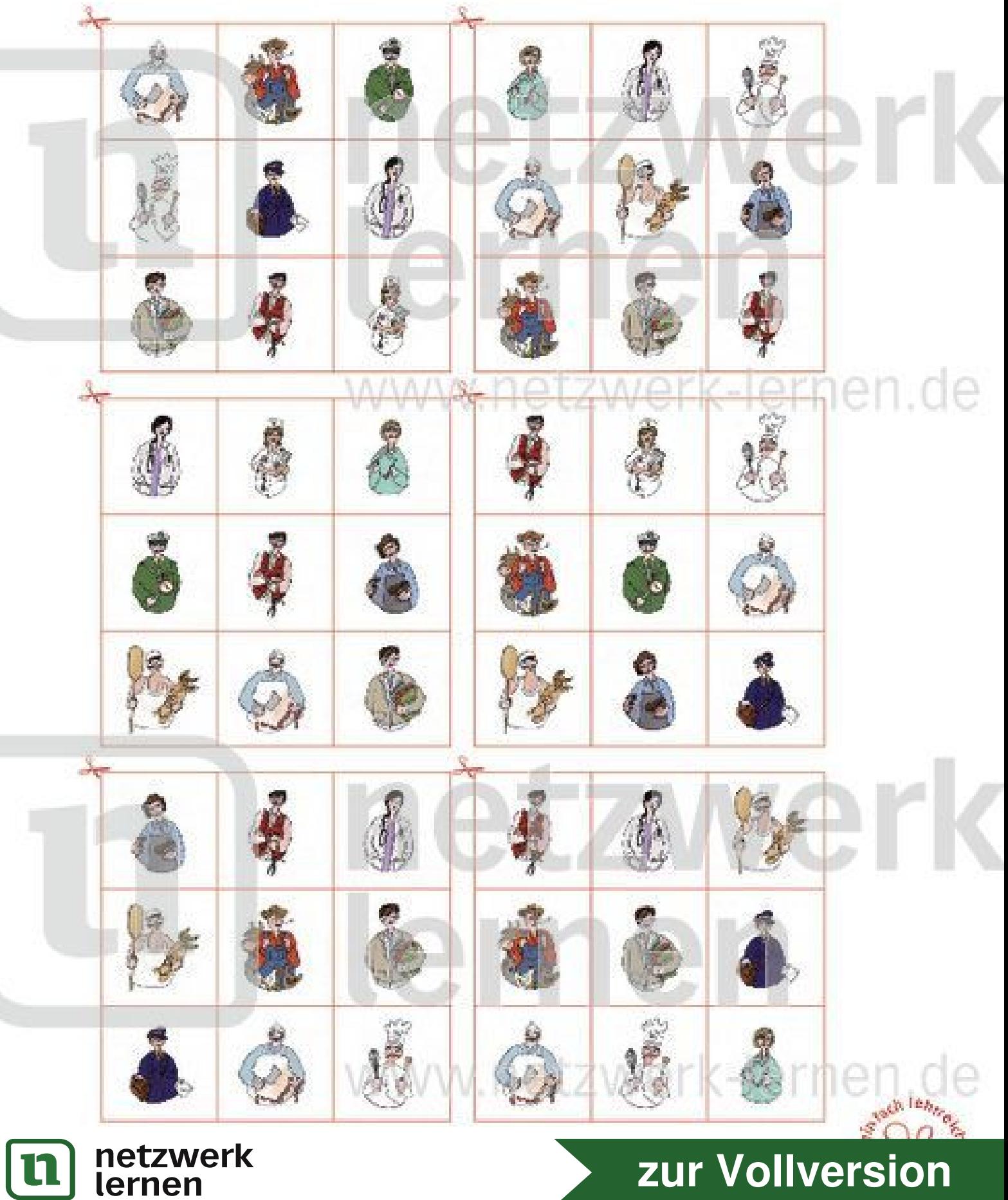

# zur Vollversion

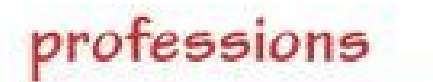

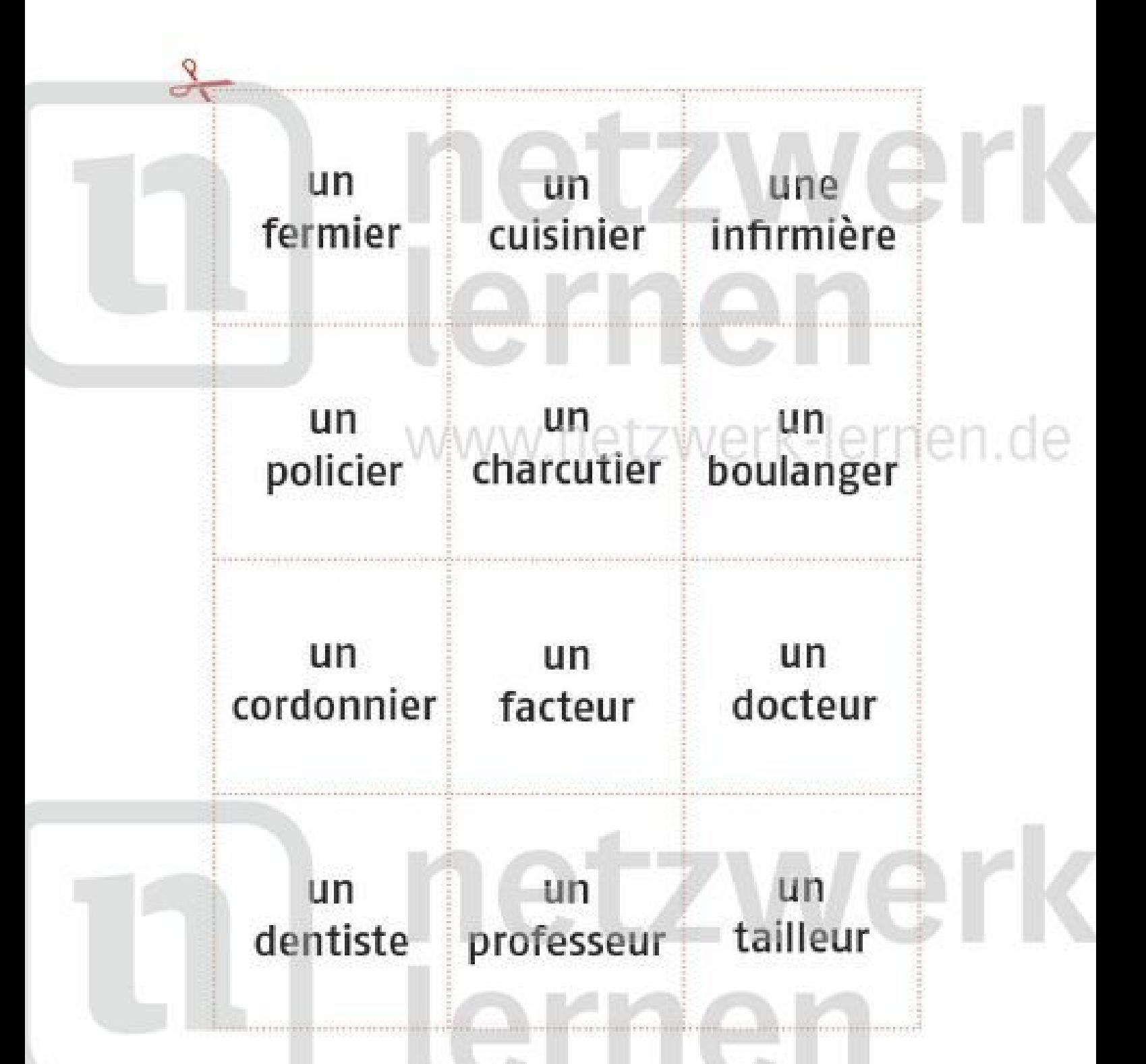

 $\bullet \bullet \circ \circ$  Bingo

www.netzwerk-lerner

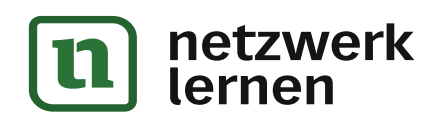

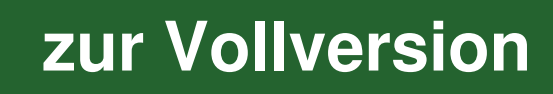

) fi

o8

ün un. une un un  $un$ fermier cuisinier infirmière tailleur fermier cuisinier une un. **Un** un. un. un. infirmière policier charcutier policier charcutier boulanger un un  $un$ un. un.  $um$ cordonnier cordonnier facteur docteur boulanger facteur rnen.de un. un un.  $un$ un un docteur facteur fermier cordonnier professeur dentiste un. une un un un. une infirmière cuisinier policier fermier cuisinier infirmière un un un un. un un charcutier boulanger policier charcutier cordonnier boulanger

●●○○ Bingo

® fi

O9

un. un UR. un. un. 期在 cordonnier boulanger docteur professeur professeur boulanger un. un un **UB UIT** un. cuisinier tailleur fermier dentiste fermier tailleur une un un. une un un infirmière charcutier infirmière policier cuisinier policier **Schleng** 

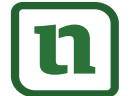

#### netzwerk lernen

# zur Vollversion

ün un. un un un  $U \Omega$ policier cordonnier docteur charcutier facteur cordonnier un. un. un. un. un. une infirmière dentiste boulanger charcutier professeur docteur un. un  $un$ un une un. cuisinier infirmière tailleur fermier cuisinier fermier men.de un. un un.  $un$ une.  $un$ policier infirmière dentiste boulanger cuisinier policier. - un un un. un. un un charcutier facteur tailleur charcutier boulanger cordonnier un. ün un  $un$ un. un professeur cordonnier fermier facteur dentiste docteur 山目 un. un un un. un professeur fermier tailleur dentiste cordonnier docteur un.  $U(1)$ un une. un. un. tailleur boulanger professeur cuisinier facteur infirmière

un

charcutier

un

boulanger

●●○○ Bingo

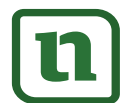

#### netzwerk lernen

un:

cordonnier

une

infirmière

un

policier

# zur Vollversion

**September** 

un

docteur

 $<sup>•</sup>$  fi</sup> oto

ün un. un. un. un **UD** fermier professeur tailleur dentiste. professeur tailleur un. une. une. **un** un un. cuisinier infirmière policier fermier cuisinier infirmière ün ün. un. un. un. un. charcutier boulanger cordonnier policier charcutier boulanger ኽen.de **un** ün un:  $un$ un un. cordonnier docteur professeur docteur dentiste facteur un. un un. **un** un. un. tailleur fermier cuisinier professeur tailleur fermier une un un  $un$ une  $un$ infirmière cuisinier policier charcutier infirmière policier  $\lambda_{\rm cr}$ n

●●○○ Bingo

 $<sub>0</sub>$  fi</sub>

zur Vollversion

011

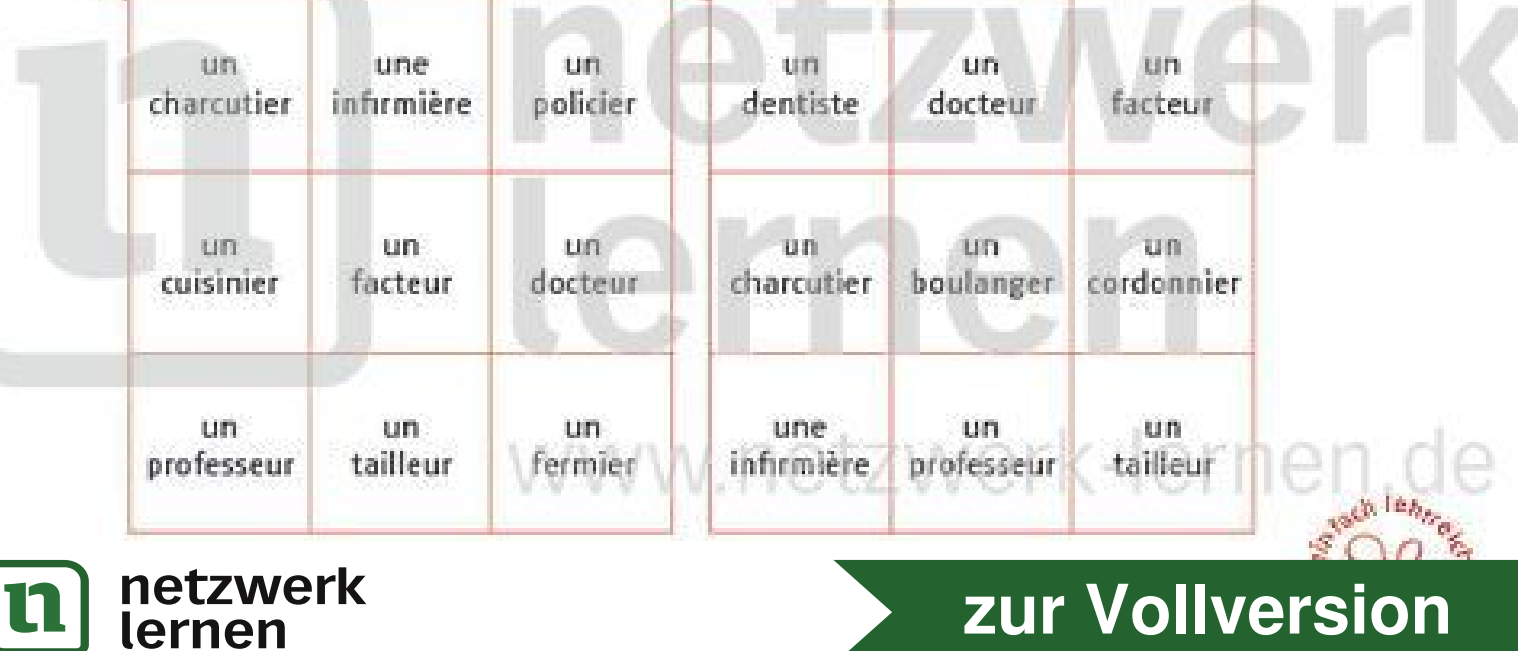

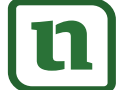

ün un un un un un docteur fermier dentiste tailleur docteur boulanger une un un **Un** un. un tailleur infirmière professeur policier cordonnier facteur un. un un 21日 un. 切除 charcutier professeur cuisinier dentiste boulanger charcutier rnen.de ün un. un un un un cordonnier tailleur docteur docteur cuisinier fermier une un. un. un un. une infirmière tailleur infirmière boulanger professeur boulanger un un un **un** un un facteur charcutier cuisinier professeur facteur charcutier un. un un un un. un

●●○○ Bingo

® fi

012

policier cordonnier tailleur dentiste charcutier cuisinier une un un un. un. un. tailleur boulanger infirmière professeur cordonnier docteur une. un un. un un.  $-UR$ docteur charcutier infirmière facteur boulanger professeur **Sept Term** 

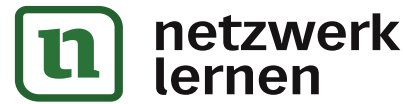

# zur Vollversion

36

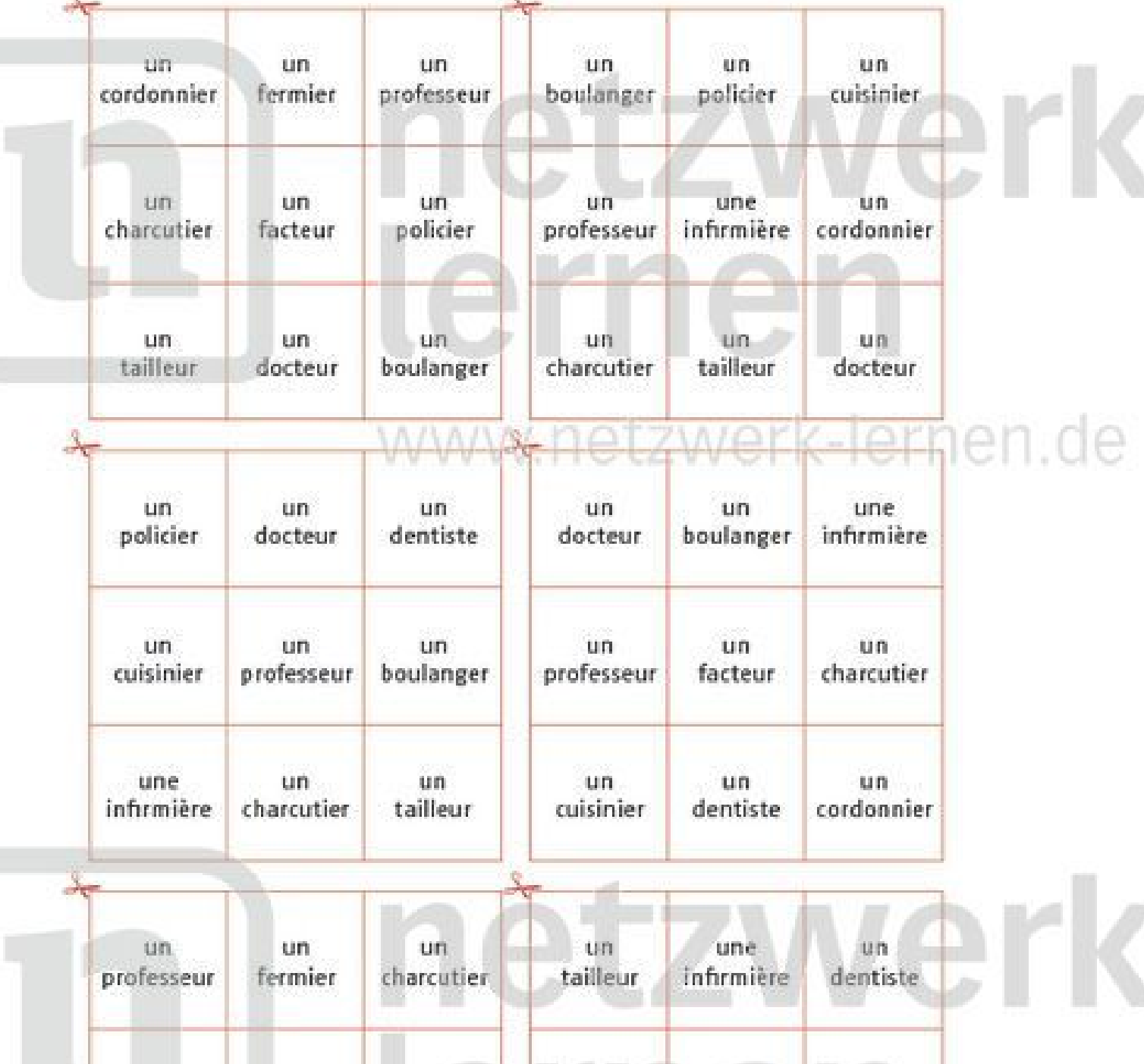

un

cuisinier

un

policier

un

professeur

un

charcutier

●●○○ Bingo

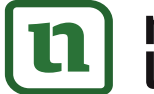

# netzwerk<br>lernen

une.

infirmière

 $um$ 

boulanger

un

dentiste

un

docteur

un.

facteur

un

cordonnier

# zur Vollversion

**Asch Tenn** 

un.

docteur

un

boulanger

 $<sub>0</sub>$  fi</sub> 013

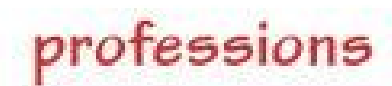

●○○○ Domino

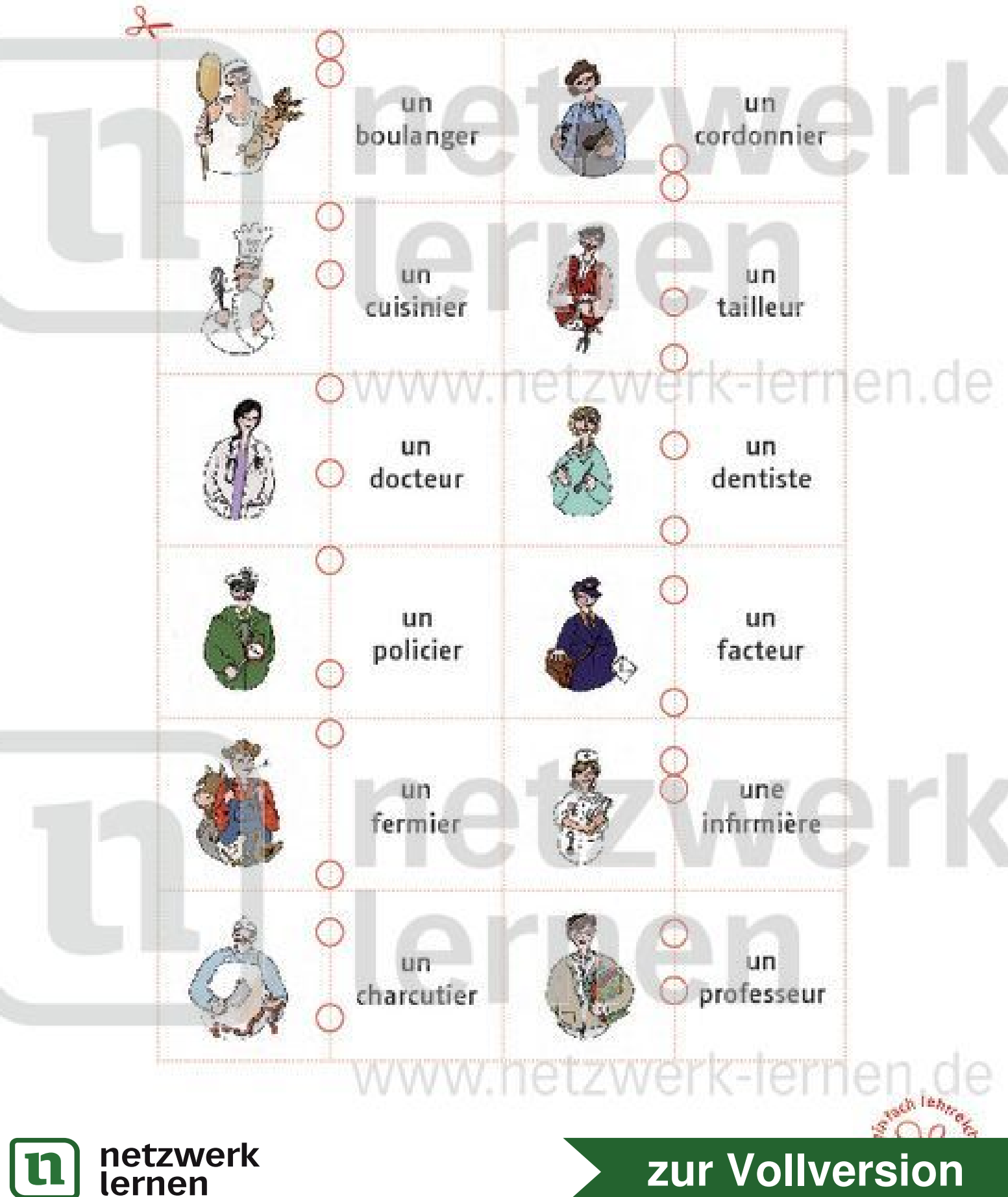

ong

) fi